**Finding/Fixing Assembler Language Problems:**

**How High Level Assembler Can Help**

**SHARE 103 (August 2004), Session 8173**

John R. Ehrman ehrman@us.ibm.com or ehrman@vnet.ibm.com IBM Silicon Valley (nee Santa Teresa) Lab 555 Bailey Avenue San Jose, California 95141 USA

August, 2004

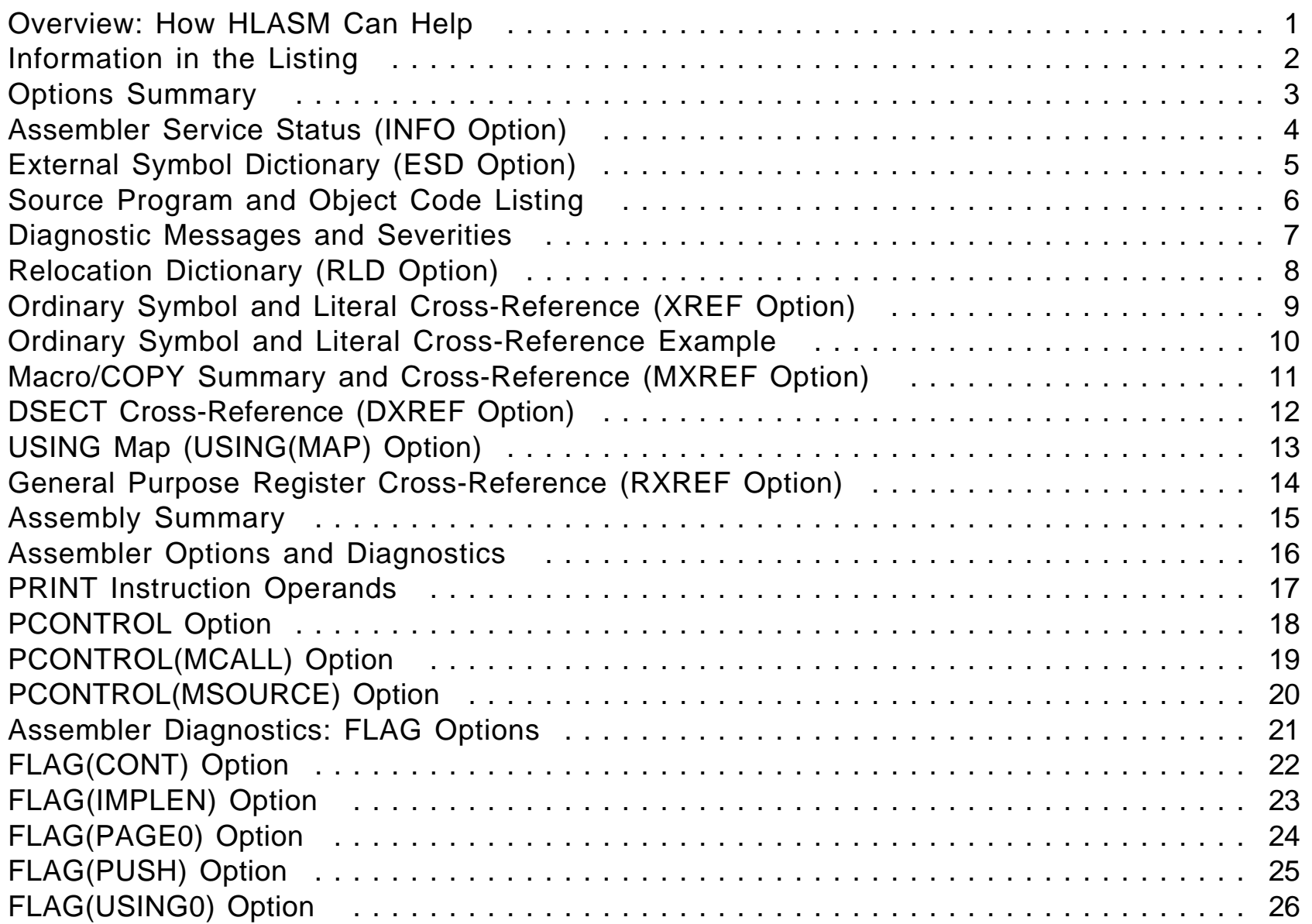

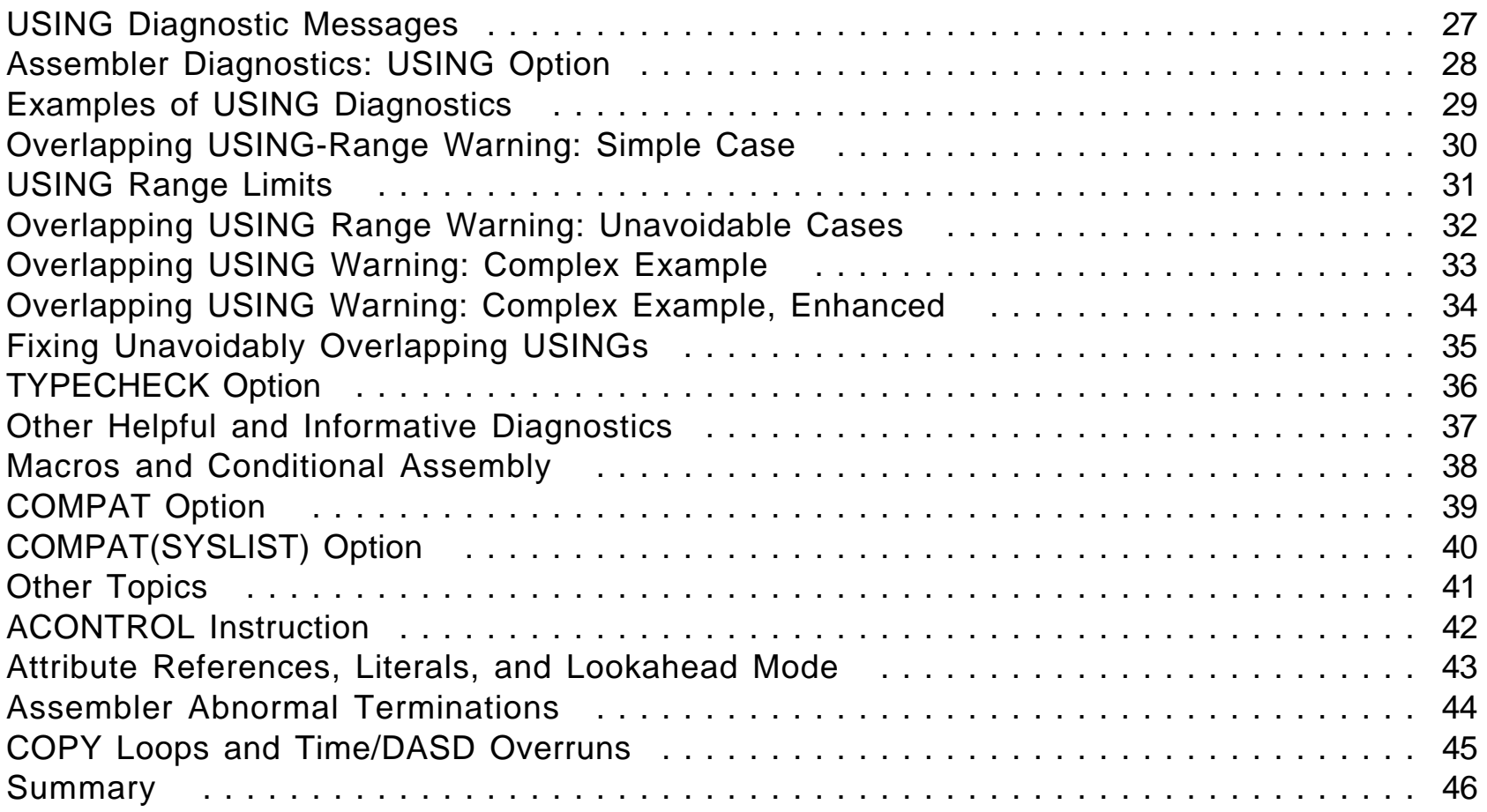

## **Overview: How HLASM Can Help**

- •Things HLASM can help with:
	- − Information available in the listing
		- The program being assembled
		- The assembly environment
		- How to reveal possibly-hidden information
	- −Useful options
	- −Optional diagnostics
	- −Macro-related information and problem solving
	- −Other things worth noting
- •Things HLASM can't help with: (Sorry!)
	- − Problems with program structure, logic, or style
		- HLASM Toolkit components can help with these
	- −Problems with using the wrong files (such as libraries)
	- −Resource constraints (but HLASM can sometimes cope)

## **Information in the Listing**

- •Options Summary
- Assembler Service Status (INFO)
- •External Symbol Dictionary (ESD)
- • Source and Object Code
	- − Active-USINGs Heading
- $\bullet$ Relocation Dictionary (RLD)
- $\bullet$  Ordinary Symbol and Literal XREF
	- − Unreferenced Symbols in CSECTs
- $\bullet$  Macro and COPY Code Summary
	- − Macro and COPY Code XREF
- •DSECT XREF
- •USING Map
- •General Purpose Register XREF
- •Diagnostic XREF and Assembler Summary

•Listing shows options in effect, and options hierarchy for overrides

```
Overriding ASMAOPT Parameters ─ NODXREF,NODECK -
                                                 ── ASMAOPT file
  Overriding Parameters─ asa,noobj,exit(prtexit(prtx)) -
── ASMAHL command
 Process Statements─ OVERRIDE(CODEPAGE(X'047B')) -
                                                 ── *PROCESS
NOESD - A
                                                  ── *PROCESS
 Options for this Assembly
 NOADATA
   ALIGN
3 ASA
   BATCH
1 CODEPAGE(047B)
 NOCOMPAT
 NODBCS
2 NODECK
2 NODXREF
5 NOESD
3 EXIT(PRTEXIT(PRTX))
   ─ ─ ─ etc.
```
- •Numeric tags in left margin indicate the origin of the override
- •**Check:** correct options; exits; BATCH; APAR status (line 1)
- HLASM prints its service status, other useful information
	- − Latest PTF number is on the *first* line of the listing
- •Example of the printed text:

**The following information describes enhancements and changes to the High Level Assembler Product.**

**The information displayed can be managed by using the following options: INFO ─ prints all available information for this release. INFO(yyyymmdd) ─ suppresses items dated prior to**  ″**yyyymmdd**″ .  **NOINFO ─ suppresses the product information entirely.**

#### **19981104 APAR PQ21028 Fixed**

**Some machine opcodes incorrectly no longer accept literal operands.**

**19990113 APAR PQ22004 Fixed**

**The message ASMA138W is being issued at the end of a compile when a PUSH/POP stack is not empty. The option FLAG(NOPUSH) is provided to allow this message to be disabled.**

•**Check:** current service status; language changes

# **External Symbol Dictionary (ESD Option)**

- $\bullet$  The external names defined and referenced by this assembly
	- − Normally in upper-case letters
	- −Each item (except LDs) is assumed to be independently relocatable
- $\bullet$  Each symbol has a type and an identifying number (its "ESD ID")
	- − Section definitions (types are SD, CM, PC)
		- PC sections may cause MODE problems, even if zero length
		- Usual cause: EQUs appearing before first section is initiated
	- − Entry point definitions (type LD)
		- LD-ID points to the section in which the symbol is an entry
	- − External references (types ER, WX)
		- Names of symbols referenced by this assembly but defined elsewhere
	- − External Dummy definitions (type XD)
		- Symbols naming DXD instructions, or DSECT names in Q-cons
		- Other products (such as PL/I, binders/loaders) call it "PR"
- • ALIAS information
	- −ALIAS instruction changes an existing external name to another
	- − Linkers and loaders see the changed name, <u>not</u> the original
- •**Check:** correct name/length/type; mixed-case aliases; private code

## **Source Program and Object Code Listing**

- • Source and object code listing
	- − Active USINGs heading lines
	- − LOC, C-LOC, D-LOC, R-LOC location counter headings
		- Indicates type of section active at start of the page
	- −USING resolution details: registers, offsets
- $\bullet$  Statements and options affecting the source and object code listing
	- −PRINT instructions control various portions of the listing
	- −PCONTROL can override PRINT-instruction controls (see slide 18)
	- −USING and FLAG control various diagnostics (see slides 18, 28)
- $\bullet$  To suppress the source and object code listing
	- −Selectively: use PRINT instruction operands (see slide 17)
	- −Completely: use NOLIST option (but it suppresses the entire listing!)
- •**Check:** code in correct sections; END-nominated execution entry
- $\bullet$ All messages prefixed with '\*\* ASMA'
- $\bullet$ Final letter of ASMAnnnS is a severity indicator:

![](_page_9_Picture_117.jpeg)

- $\bullet$  If FLAG(RECORD) is specified, all messages are followed by another indicating the source record to which the message applies
	- − Also identifies records from macro and COPY-file data sets
- $\bullet$ Information about relocatable (and Q, CXD) **address constants**
- •**Position ID:** ESDID of the section where the constant resides
- •**Relocation ID**: ESDID of the name whose value the adcon will contain
- • **Address**: the address or offset at which the constant resides within its section (as specified by the P pointer)
- $\bullet$  New format of length, type information:
	- − Flag byte replaced by type/length, "action" fields
- $\bullet$  **Check:** intended relocatable items; overlapping RLDs; complexly relocatable operands

# **Ordinary Symbol and Literal Cross-Reference (XREF Option)**

- • XREF has three sub-options:
	- −XREF(FULL) for all symbols, referenced or not
	- −XREF(SHORT) for referenced symbols only
	- − XREF(UNREFS) lists unreferenced non-DSECT symbols
		- Ignored if XREF(FULL) is specified
- • Displays information about each symbol:
	- − Symbol, length attribute, value
	- −Relocation ID, relocatability tags (especially "C"), symbol type, where defined
	- − References, including tags indicating use: Branch, Drop, Modification, Using, eXecute
- • See the example on slide 10
	- − Symbol Batch\_Init is a branch target ( B tag)
	- −– Symbol Err\_Buff modified (M tag); a USING base (U tag)
	- −– Symbol Move\_Msg is executed (X tag)
	- −- Symbol R1 appears in USING (U tag) and DROP (D tag) instructions
- •**Check:** usage tags; relocation ID and type; attributes; duplicate literals

![](_page_12_Picture_255.jpeg)

- • MXREF option has three sub-options:
	- −MXREF(SOURCE) shows where each macro/COPY originated
	- −MXREF(XREF) shows where each macro/COPY is referenced
	- −MXREF(FULL) is equivalent to MXREF(SOURCE,XREF)
- $\bullet$  Macro/COPY usage information
	- −Information about library data sets and members
	- −COPY and LIBMAC tags, where defined, who called
	- −Inner macro calls captured even if not in listing
	- −COPY-reference statement numbers tagged with 'C'
- • MXREF data also written to SYSADATA file
	- − ASMAXADA sample ADATA exit summarizes "Bill of Materials" info
- •**Check:** files from correct libraries; inner macro's callers; duplicate COPY
- $\bullet$ DXREF option lists all DSECTs defined in the assembly
	- −Displays name, length, relocation ID, definition-start statement number
- $\bullet$  Relocation ID:
	- −Identifies the section in which each symbol is defined
	- −Starts at X'FFFFFFFF' for DSECTS, counts down
	- −Starts at X'00000001' for external symbols, counts up (same as ESDID)
- •Example:

![](_page_14_Picture_119.jpeg)

•**Check:** DSECTs are intended; correct DSECT and DXD lengths

# **USING Map (USING(MAP) Option)**

- •USING Map provides complete summary of all USING/DROP activity:
- • Statement-location data
	- −Statement number of the USING or DROP
	- −Active Location Counter and section ID where the statement appeared
- •The type of action requested (USING, DROP)
- •Type of USING (Ordinary, Labeled, Dependent, Labeled Dependent)
- •Base address, range, and ID of each USING
- •Anchoring register on which the USING instruction is based
- • Maximum displacement and last statement resolved based on this USING
	- − Helps you to minimize USING ranges, avoid unwanted resolutions
- •The operand-field text of the USING instruction
- •**Check:** max displacement; last resolved statement; un-DROPped regs

## **General Purpose Register Cross-Reference (RXREF Option)**

•Implicit references noted (e.g., statement 116: STM instruction)

**LM 3,5,X implicitly references (and modifies) GR 4**

• Actual register use; does not depend on symbolic register naming! **Register References (M=modified, B=branch, U=USING, D=DROP, N=index)**

![](_page_16_Picture_176.jpeg)

- •Register 2 used as index at statement 422 (N tag)
- •Register 14 used in branch statements (296, 498, etc.;  $\underline{B}$  tag)
- •Registers used for base resolution not referenced or tagged
- •**Check:** low utilization; localized loads/stores; based branches

## **Assembly Summary**

- •Last page of the listing:
- • Diagnostic summary: statement, origin, severity
	- − Pointers to origins of source statements having diagnostics
	- − Format is sn(sc[:mac],nnn), where  $sn = statement$  number;  $s = Primary/Library$ ,  $c = concatenation number$ ,  $mac = macro name, nnn = record number in that file$
- Assembler and host system data
- •All files used, I/O and exit counts
- •External function statistics
- •I/O exit statistics
- •Storage utilization data, file-I/O record counts
- •Assembly start/stop and processor time info
- • **Check:** I/O exits; I/O counts; correct library file ordering; storage use; CPU time

#### **Assembler Options and Diagnostics**

- • TERM: strongly recommended; always displays a one-line summary
	- − Messages displayed (if not suppressed by FLAG option) whether or not PRINT-suppressed in the listing
	- − Two suboptions: WIDE (no compression), NARROW (compress blanks)
- $\bullet$  BATCH: multiple assemblies with one HLASM invocation
	- − Note possible "module contamination"
- • PCONTROL: many suboptions (see slide 18)
	- − Useful for "exposing" hidden listing information
- $\bullet$ FLAG: controls various useful diagnostics (see slide 21)
- $\bullet$ USING: controls diagnostics, USING Map (see slide 28)
- •LANGUAGE: Select national language for messages, headings
- •LIST(133): Wider listing provides more detail
- • **Check:** TERM option; BATCH option (dangling statements, multiple assemblies)

## **PRINT Instruction Operands**

- • PRINT instruction operands affect the source and object code listing
	- −**ON, OFF:** control display of source/object code listing
		- Be careful: PRINT OFF also disables message printing on the listing
		- Messages are always visible if TERM option is specified
	- −**DATA, NODATA**: control display of DC-generated data
	- −**GEN, NOGEN**: control display of conditional-assembly generated statements
	- −**MCALL, NOMCALL**: control display of inner macro calls
	- − **MSOURCE, NOMSOURCE**: control display of macro-generated source statements
	- −**UHEAD, NOUHEAD**: control display of Active-USINGs heading
- $\bullet$  NOPRINT operand allowed on PRINT, PUSH, POP
	- −Allows these statements to hide themselves!
- $\bullet$ PCONTROL lets you override PRINT operands without source changes
	- − You can see full details that might have been hidden
- $\bullet$  Sub-options are exactly the same as PRINT instruction operands! (Compare slide 17)
	- −ON, OFF (ON exposes everything hidden by PRINT OFF statements)
	- −DATA, NODATA
	- −GEN, NOGEN (GEN exposes everything hidden by PRINT NOGEN statements)
	- − MCALL, NOMCALL
	- −MSOURCE, NOMSOURCE
	- −UHEAD, NOUHEAD
- $\bullet$ GEN, MCALL, MSOURCE useful for macro problems

# **PCONTROL(MCALL) Option**

- •Controls display of inner macro calls
- •Suppose you write these three simple macros:

![](_page_21_Picture_158.jpeg)

• When the TOP macro is invoked with NOMCALL active, no inner calls are visible:

```
 *Process PControl(NoMCALL)
         TOP 2,3,5
+19
```
• When TOP is called with MCALL active, inner calls are visible:

```
 *Process PControl(MCALL)
         TOP 2,3,5
+ MIDDLE 5,2,3
+ BOTTOM 19
+19
```
# **PCONTROL(MSOURCE) Option**

- $\bullet$ Controls display of source statements generated by macro expansions
- •Expansion with MSOURCE displays all generated statements

![](_page_22_Picture_163.jpeg)

• Expansion with NOMSOURCE hides the macro's inner workings

![](_page_22_Picture_164.jpeg)

 $\bullet$ Unlike PRINT NOGEN, you can still see the object code

- FLAG(severity) controls which messages are printed in the listing
- •FLAG(ALIGN) controls checks for normal operand alignment
- •FLAG(CONT) controls checks for common continuation errors
- •FLAG(IMPLEN) checks for implicit length use in SS-type instructions
- • FLAG(PAGE0) checks for inadvertent low-storage references resolved with base register zero
- •FLAG(PUSH) checks at END for non-empty PUSH stack
- •FLAG(RECORD) indicates the specific record in error
- •FLAG(SUBSTR) checks for improper conditional assembly substrings
- •FLAG(USING0) notes possible conflicts with assembler's USING 0,0
- • **Check:** ALIGN messages; continuations; implicit lengths; page-zero references

• **FLAG(CONT)** controls checks for common continuation errors

**ABCDE ARG=XYZ, Continued macro operands X RESULT=JKL Continuation starts in column 17! \*\* ASMA430W Continuation statement does not start in continue column.**

 $\bullet$ Not all diagnosed situations are truly errors; *but* check carefully!

**IF (X) Then do this or that DO (This,OR,That) ELSE Otherwise, do that and this <── note comma! \*\* ASMA431W Continuation statement may be in error ─ continuation indicator column is blank. IF (X) Then do this or that DO (This,OR,That) ELSE Otherwise do that and this <── note no comma!**

- • Recommend running with continuation checking enabled initially
	- −Control scope of checking with ACONTROL instructions (see slide 42)
- $\bullet$  **FLAG(IMPLEN)** option flags use of implied length in SS-type ops
	- −Target-operand length may be too short or too long:

**A DS CL99 Wrong # bytes moved? 0000A4 D262 F063 F732 ... MVC A,=C'Message' \*\* ASMA169I Implicit length of symbol A used for operand 1**

−Length attribute of  $A+1$  is that of A, but  $1+A$ 's is that of 1:

![](_page_25_Picture_132.jpeg)

- •Using implicit lengths **is** a good thing! But ... use them carefully
- •**Check:** instruction length fields are assembled correctly

# **FLAG(PAGE0) Option**

 $\bullet$  Page 0 reference: **FLAG(PAGE0)** option flags "baseless" resolutions (potentially **very** important in Access Register mode!)

![](_page_26_Picture_121.jpeg)

- $\bullet$  Non-empty PUSH stack detected at end of assembly
	- −Non-empty PUSH-USING stack may be serious; PUSH-PRINT isn't
	- − May have incorrect USING resolutions if PUSH-USINGs don't match POP-USINGs
- $\bullet$ USING-instruction PUSH-level status shown in USING subheading

**Active Usings (1): ...etc... (follows TITLE line)**

" $(1)$ " indicates USING Push depth = 1

•**Check:** non-empty PUSH USING stack at END

# **FLAG(USING0) Option**

- •Helps catch accidental use of absolute base address
- • Examples of USINGs with absolute base addresses that overlap the assembler's implicit USING 0,0

**USING 12,12 \*\* ASMA306W USING range overlaps implicit USING 0,0**

![](_page_28_Picture_119.jpeg)

− Note the different resolutions: one based on register 0, one on 12

**USING ─1000,12 \*\* ASMA306W USING range overlaps implicit USING 0,0 4110 C3DE LA 1,─10 4120 C3F2 LA 2,10 USING +1000,11 \*\* ASMA306W USING range overlaps implicit USING 0,0 4130 B3E9 LA 3,2001 4145 B0C8 LA 4,1200(5)**

•Message ASMA306W is controlled with the FLAG(USING0) option

![](_page_29_Picture_76.jpeg)

ASMA306W USING range overlaps implicit USING 0,0

 $\bullet$ **Check:** examine all USING-related messages carefully

- •The USING option supports three sub-options:
- •MAP: controls Using Map in the listing (see slide 13)
- $\bullet$ LIMIT(xxx): sets a checking value for USING-derived displacements
- • WARN(nn): controls USING diagnostics
	- − WARN(1): checks for USING "nullification" by other USINGs
	- −WARN(2): checks for R0-based USINGs with nonzero base address
	- −WARN(4): checks for possible multiple USING resolutions
	- −WARN(8): enables checks for resolved displacements exceeding xxx

WARN values are additive

•**Check:** recommend assembling with USING(WARN(15)) • Assembler options included USING(WARN(15),LIMIT(X'F98'))

**1 START CSECT 00000 2 USING \*,10 00000 3 USING \*,11 A later USING, but... \*\* ASMA301W Prior active USING on statement number 2 overridden by this USING**

**00000 4 USING \*,9 Another later USING \*\* ASMA300W USING overridden by a prior active USING on statement number 3**

**00000 6 USING B,0 \*\* ASMA302W USING specifies register 0 with a nonzero absolute or relocatable base address**

**00FFA 8 USING \*+4090,7 \*\* ASMA303W Multiple address resolutions may result from this USING**

**000000 4120 BFA0 00FA0 10 LA 2,START+4000 \*\* ASMA304W Displacement exceeds LIMIT value specified 00004 12 B EQU 4**

## **Overlapping USING-Range Warning: Simple Case**

•Typical warning for overlapping USINGs in prolog/entry code:

**1 Enter Start 0 2 Using \*,15 3 STM 14,12,12(13) Save registers 4 LR 11,15 Set local base register in R12 5 LR 12,11 Second base 6 AH 12,HW4096 Add 4096 for second base value 7 B DoSaves Skip over constant 8 HW4096 DC H'4096' Constant ┌─── │ <sup>9</sup> Using Enter,11,12 Provide local addressability │ \*\* ASMA303W Multiple address resolutions may result from │ this USING and the USING on statement number 2 └-── 10 Drop 15 Drop R15**

- • First impulse: suppress the warning
	- − May not be the best idea...
- $\bullet$  Easy to fix: move the 'Drop 15' at statement 10 to precede the 'Using Enter,11,12' at statement 9

## **USING Range Limits**

- $\bullet$  May not want USING range to extend to "full" value
	- − Normally, 4096 bytes per base register
- $\bullet$ Can limit range by specifying an endloc of allowed range:

**USING (baseloc,endloc),regs**

- •Addressability range restricted to [baseloc,endloc-1]
- $\bullet$  endloc may exceed baseloc+4095 without warning
	- − Assembler uses the default range [baseloc,baseloc+4095]
- $\bullet$  Assembler checks for:
	- −baseloc  $\le$  endloc (ASMA313E if not)
	- −baseloc and endloc have same relocatability attribute (ASMA314E if not)
- •Range limits can help eliminate "unavoidable" overlaps

# **Overlapping USING Range Warning: Unavoidable Cases**

•Typical program structure: separate code and data areas

![](_page_34_Figure_2.jpeg)

- •USING ranges overlap intentionally for code and data base registers
- • Solution: specify a *range limit* for the code base
	- **USING (CODE,DATA),12,11**
- •Range of first USING does not overlap that of the second!

## **Overlapping USING Warning: Complex Example**

•Program has grown larger, and now has an "asynchronous exit"

![](_page_35_Figure_2.jpeg)

•Originally assembled without HLASM: didn't flag range overlap

# **Overlapping USING Warning: Complex Example, Enhanced**

• Program grows; exit starts near offset 4096; warning suppressed

![](_page_36_Picture_173.jpeg)

• Ensure that only R15 is a base in the exit routine:

![](_page_37_Figure_2.jpeg)

•ASMA019W flags length attribute reference to symbols having none:

**000000 B EQU \* 000000 ... DS CL99 00063 LB EQU \*─B ... 0000DE D200 F063 F000 ... MVC A(L'LB),B Moves one byte! \*\* ASMA019W Length of EQUated symbol LB undefined; default=1**

 $\bullet$  ASMA031E flags inconsistency between immediate operand and the instruction:

**... A708 FFF0 ... LHI 0,─16 Operand is arithmetically valid ... 0000 0000 ... LHI 1,65520 Operand overflows arithmetically \*\* ASMA031E Invalid immediate or mask field ... 0000 0000 ... NIHH 0,─16 Operand is inconsistent with operation \*\* ASMA031E Invalid immediate or mask field ... A524 FFF0 ... NIHH 2,X'FFF0' Operand is logically valid ... A711 FFF0 ... TML 1,65520 Operand is valid as a mask**

## **Macros and Conditional Assembly**

- •Various options and statements to help find macro-related problems
- $\bullet$ LIBMAC option: puts library macro definitions into the source stream
- • Useful PCONTROL sub-options: GEN, MCALL, MSOURCE
	- − PRINT operands can also be overridden (slides 17, 18)
- •MXREF option (see slide 11)
- •FLAG(SUBSTR) option (see slide 21)
- •COMPAT sub-options: LITTYPE, MACROCASE, SYSLIST (see slide 39)
- • MHELP instruction
	- − Built-in assembler trace and display facility
- $\bullet$  ACTR instruction
	- − Limits number of conditional branches within a macro
- • **Check:** library-macro errors; substring errors; mixed-case macro arguments
- $\bullet$ COMPAT option enforces "old rules":
- • COMPAT(LITTYPE): Literal macro operands always have type 'U' NOCOMPAT(LITTYPE): The correct type attribute of the literal constant is used
- •COMPAT(MACROCASE): Unquoted macro arguments converted to upper case

**AbEnd 1,Dump Mixed─case argument is accepted**

NOCOMPAT(MACROCASE): macro arguments must be typed in the expected (upper) case

**AbEnd 1,DUMP Argument must be in upper case**

 $\bullet$  COMPAT(SYSLIST): Inner-macro arguments have no list structure NOCOMPAT(SYSLIST): Inner-macro arguments may have list structure

# **COMPAT(SYSLIST) Option**

•Old assemblers pass these two types of argument differently:

![](_page_41_Picture_126.jpeg)

- −Second macro argument was treated simply as a string, not as a list
- •Constructed lists may be passed as structures

![](_page_41_Picture_127.jpeg)

- • Can use assembler's full scanning power in all macros
	- −No distinction between directly-passed and constructed-string arguments
	- −Simplifies logic of inner macros
- $\bullet$  COMPAT(SYSLIST) option enforces "old rules"
	- −Inner-macro arguments treated as having no list structure

#### **Other Topics**

- •ACONTROL instruction
- •Non-invariant characters  $(0, #, $)$
- $\bullet$ I/O Exits
- • SYSADATA files and the ADATA option
	- − Full information about all aspects of the assembly
- $\bullet$  FOLD option for printed (listing) output
	- −Lowercase characters are converted ("folded") to uppercase
	- −Provides readable output for case-sensitive printers (e.g. Kana)
- $\bullet$ Conditional assembly external functions
- $\bullet$  SYSUT1 block size considerations no longer apply!
	- − Starting with R5, all assemblies entirely in central storage
- •Attribute references and Lookahead Mode
- •Abnormal terminations

# **ACONTROL Instruction**

- • **ACONTROL** operands allow changing selected options dynamically
	- − Operands: COMPAT, FLAG (except REC), LIBMAC, RA2, AFPR
- $\bullet$ COMPAT: see slide 39 for details
- FLAG: see slide 21 for details

**L 0,X X is not on a fullword boundary \*\* ASMA033I Storage alignment for X unfavorable**

**ACONTROL FLAG(NOALIGN)**

**L 0,X X still not on a fullword boundary; no message**

- •LIBMAC: Lets you accurately locate errors in library macros
- $\bullet$ RA2: Tolerate relocatable two-byte address constants
- •AFPR: controls recognition of Additional Eloating Point Registers

![](_page_43_Picture_122.jpeg)

- • Symbol attribute reference extensions and enhancements
	- −Scale, integer attributes allowed in open code
	- −Possible errors if old syntax looks like an attribute reference
- • Literals treated more like ordinary symbols
	- − May be indexed; offsets allowed
- $\bullet$  Attribute references to literals are treated more uniformly
	- − Previously, could get different results depending on statement ordering (see slide 39)
- $\bullet$  Lookahead mode: symbol attributes for conditional assembly
	- −HLASM "looks ahead" in input file to determine needed attributes
	- −Cannot "see" any generate statements; scans only source/COPY text

Several conditions can cause abnormal/early assembly termination:

- HLASM is unable to load certain modules
	- − Main processing module (ASMA93), default options, opcodes, exits, functions, messages, translate table, Unicode table
- •A loaded module is found to be invalid
- •Missing required file(s)
- •Invocation-option errors and the PESTOP install option
- • External functions and I/O exits
	- −Return codes can request explicit (and orderly) termination
	- − ABENDs will kill the assembly
- •Insufficient virtual storage
- • Internal errors (e.g., messages 950-64, 970-1, 976)
	- − Some may be correctable with larger SYSUT1 block size
- •COPY loops: excess DASD or CPU time

## **COPY Loops and Time/DASD Overruns**

- •COPY loops can be caused by AIF/AGO instructions in COPY files
- •Example: COPY segment named CPYSEG

**DC CL33' ' AIF (&TEST).SKIP DC C'More stuff' .SKIP DC XL2'0'**

- •If COPY CPYSEG appears more than once in open code...
	- − First occurrence of .SKIP defines the sequence symbol
	- − Second occurrence of a successful AIF branch goes <u>backward</u>!
- •HLASM blindly copies CPYSEG over, and over, and over, and...
- • No diagnostic messages:
	- −The listing isn't produced until after the assembly is done
- $\bullet$  Remedies:
	- 1. Put ACTR 20 (or so) at the front of the program
	- 2. Embed COPY files containing conditional logic inside a macro (always!)

# **Summary**

HLASM provides...

- $\bullet$  Helpful information:
	- −Cross-references for symbols, registers, DSECTs, macros and COPY segments
	- −A map of all USING/DROP activity
- $\bullet$  Tools for handling possible problems:
	- −Diagnostics for programming oversights
	- −Options to provide additional checking
	- −Options to control the assembler's handling of old code
	- −Ways to trace and locate unusual errors
	- −Language extensions providing detailed management of USINGs
- $\bullet$  Localized controls over assembly-time behavior
	- −ACONTROL statement

Let HLASM do what it can to help you!